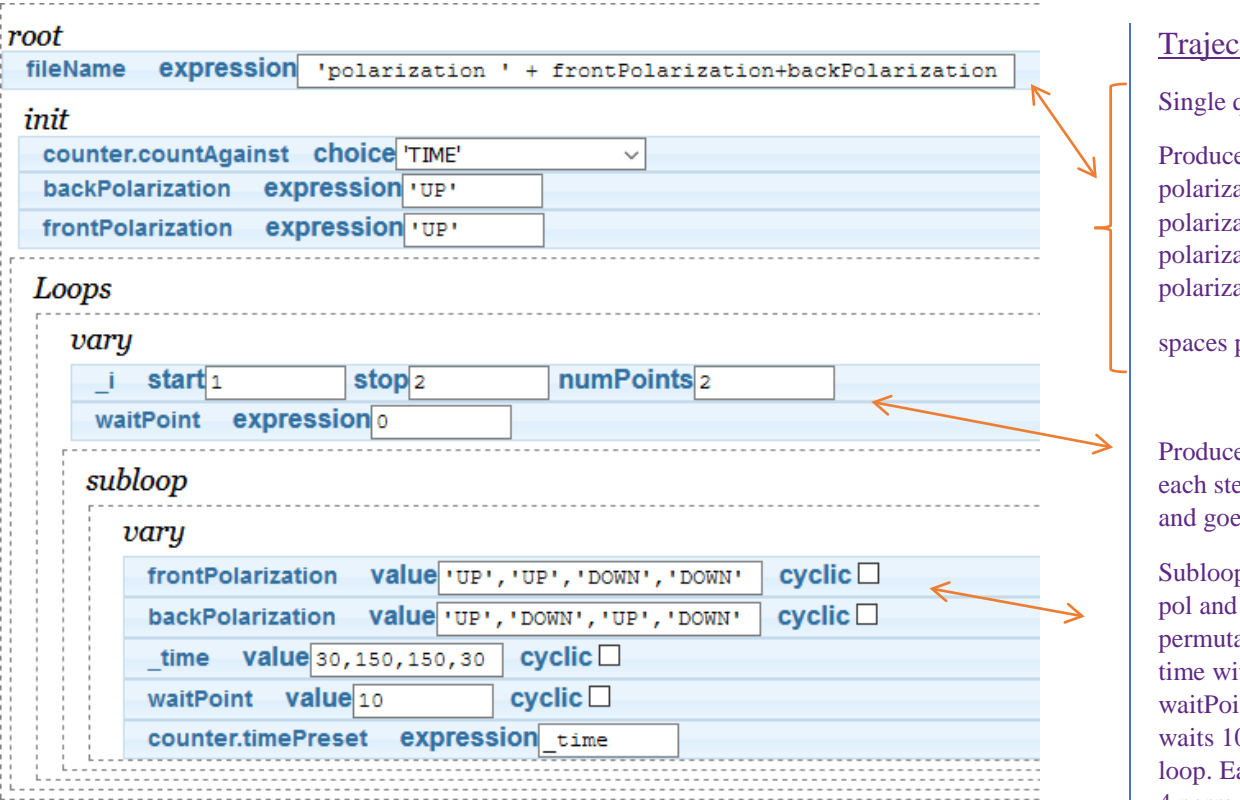

NOTE: waitPoint is not part of filename as it is not listed as variable to add to filename

ctory Comments

quotes are text input

es 4 files: ation\_UPUP ation\_UPDOWN ation\_DOWNUP ation\_DOWNDOWN

produce underscores '\_'

 $es$  2 points from 1 to 2. At ep, this sets waitPoint to 0 es to subloop.

p sets permutation of front back pol. Each ation counts respective ith no time delay as int is 0. After 4 perms, 0s and goes back to main ach data point will have all 4 permutations.